# The use of technology and social media in teaching Statistics

Charis Chanialidis (@cchanialidis)
University of Glasgow, UK

# A wee intro about the course (Advanced Data Analysis)

- 4th year course (i.e. mainly for Level 4 students)
- 35-45 students (where 5-10 students are Level M students)
- Course Aim: To integrate material covered in various lecture courses with skills developed through practical work in order to solve real-world problems

#### How it all started

- Past:
  - 3 hours weekly (all in the labs)
  - In the 1st hour the material was "introduced"
  - In the final 2 hours students were trying to answer, in R, specific questions about a data set
- Present:
  - 3 hours weekly (not all in the labs)
  - 1 hour as a "lecture"
  - 2 hours in the labs where students worked in groups (most of the time) on open-ended questions (most of the time) about a data set

## What about technology and social media? (Part I)

- Each topic is now available online on RPubs (white lie)
- The topics are comprised of:
  - a theory section,
  - an application section, and
  - the R code to reproduce everything (i.e. graphs, model inference, etc)
- RPubs is a publishing service that makes it easy to share and upload documents

#### http://rpubs.com/cchanial

# What about technology and social media? (Part II)

- R Markdown is a file format for making dynamic documents with R. Markdown is a simple formatting syntax for authoring HTML, PDF and MS Word documents
- RStudio harnesses the power or R Markdown and RPubs allows you to upload the documents online
- **Shiny** is an R package that provides a web framework for building web applications
- The **shiny** package makes it simple for R users to turn statistical analyses into interactive web applications that anyone can use

http://bit.ly/RSS Shiny

### What about technology and social media? (Part III)

• For each topic I created 2-3 short videos "explaining" important concepts about the material.

(these can be found on Moodle)

- Screencast-O-Matic is a screen and webcam recorder
- Really useful for recording on-screen activity for tutorials and presentations (29\$/3 years for the Pro version)
- I used Twitter to give additional information to students
- I added the twitter feed on Moodle and created a # for the course

#### #adagla17

# What about technology and social media? (Part IV)

- I used Plickers in order to enhance classroom interactivity and active learning
- I used the Plickers app on my lpad to scan the class and get real-time anonymous feedback

4

Correct: 86%

Total: 21/0

https://www.plickers.com

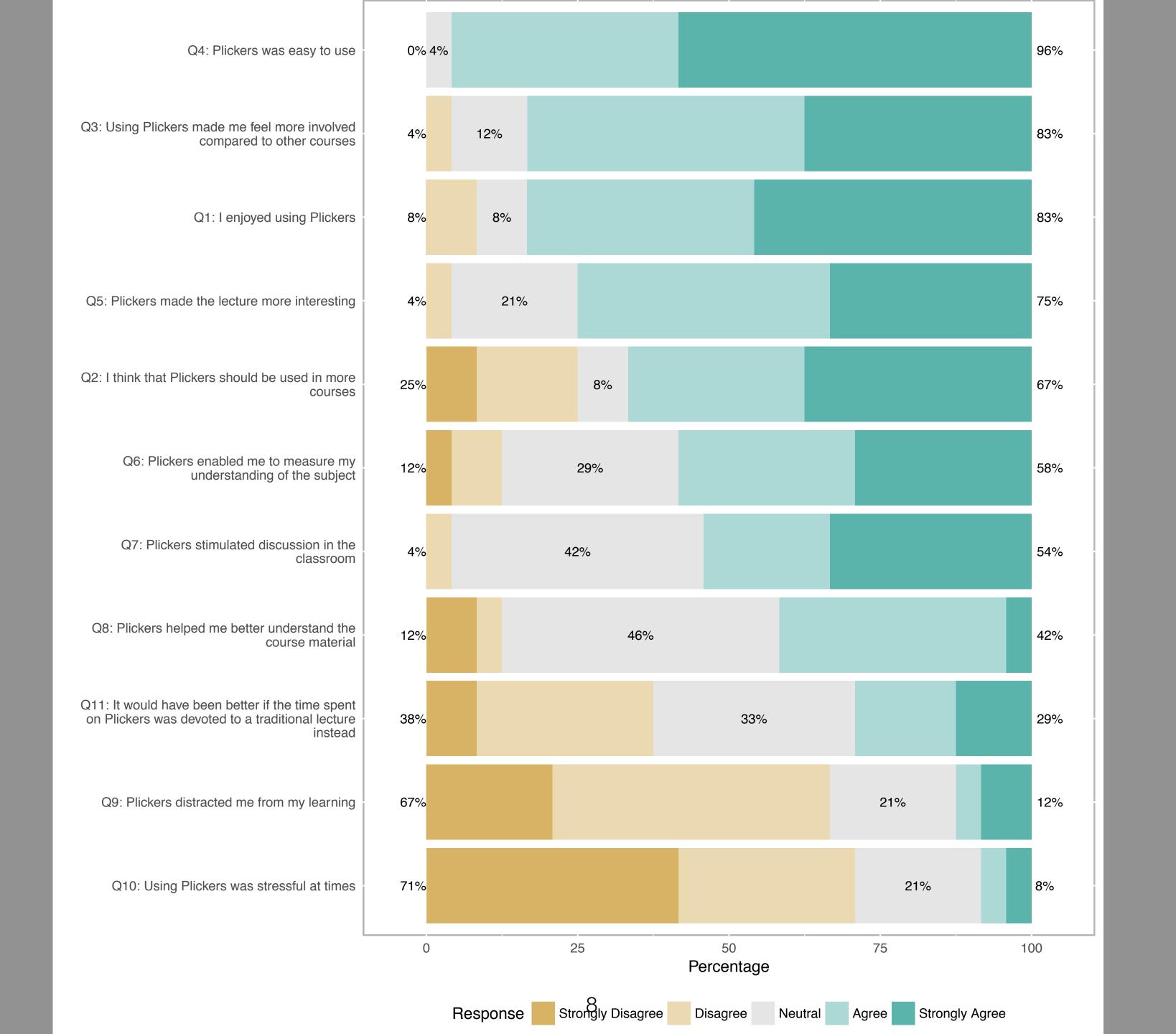

#### Last but not least

- <a href="https://https://htt
- showmeshiny presents a lot of applications (with R code)
- <u>radiant</u> is a browser-based interface for business analytics in R. You can use it online or clone the GitHub repo and run your "own" radiant version
  - (ggplotgui is a great alternative)
- shinystan is a GUI for interactive MCMC diagnostics

#### Summer of what???

- Which Bryan Adams' album featured the hits: Summer of 69, Run to you, It's only Love, and Heaven?
  - A. Reckless
  - B. Waking Up the Neighbours
  - C. Cuts Like a Knife
  - D. Into the Fire

### Thank you for your attention

http://www.maths.gla.ac.uk/~cchanialidis/